# Vergleich eindimensionaler Stichproben

#### Zweistichproben-Problem: unabhängige oder verbundene Stichproben?

2 Populationen  $X$  und  $Y$  liegen vor.

Z.B. Aufschluss über  $\theta = E(Y) - E(X)$ . Geeigneter Schätzer  $T = \overline{Y} - \overline{X}$ . Prinzipieller Unterschied in

$$
\begin{array}{lcl} \mathsf{var}(T) & = & \mathsf{var}(\overline{Y}) + \mathsf{var}(\overline{X}) - 2\mathsf{cov}(\overline{Y},\overline{X}) \\ & = & \displaystyle \frac{\mathsf{var}(Y)}{n} + \frac{\mathsf{var}(X)}{n} - 2\rho \frac{\sqrt{\mathsf{var}(Y)}\mathsf{var}(X)}{n} \, , \end{array}
$$

mit  $\rho = \text{cor}(X, Y)$ . Für unabhängige Stichproben gilt  $\rho = 0$ .

Sind X und Y hoch positiv korreliert, verringert sich die Varianz von T.

# Graphische Verfahren

# Empirischer Quantil-Quantil-Plot (EQQ-Plot):

# $q_Y(p) \Longleftrightarrow q_X(p)$ ,  $0 < p < 1$

- $n = m$ : wird der EQQ-Plot durch die Punkte  $(x_{(i)}, y_{(i)})$  gebildet.
- $n \neq m$ : Quantile der größeren Stichprobe werden durch Interpolation bestimmt.

**Interpretation**: Falls X und Y ident verteilt, so resultiert die Gerade  $x = y$ .

```
> qqplot(VC[age<30], VC[age>=30]); abline(0, 1)
> qqplot(VC[region=="A"], VC[region=="M"]); abline(0, 1)
```
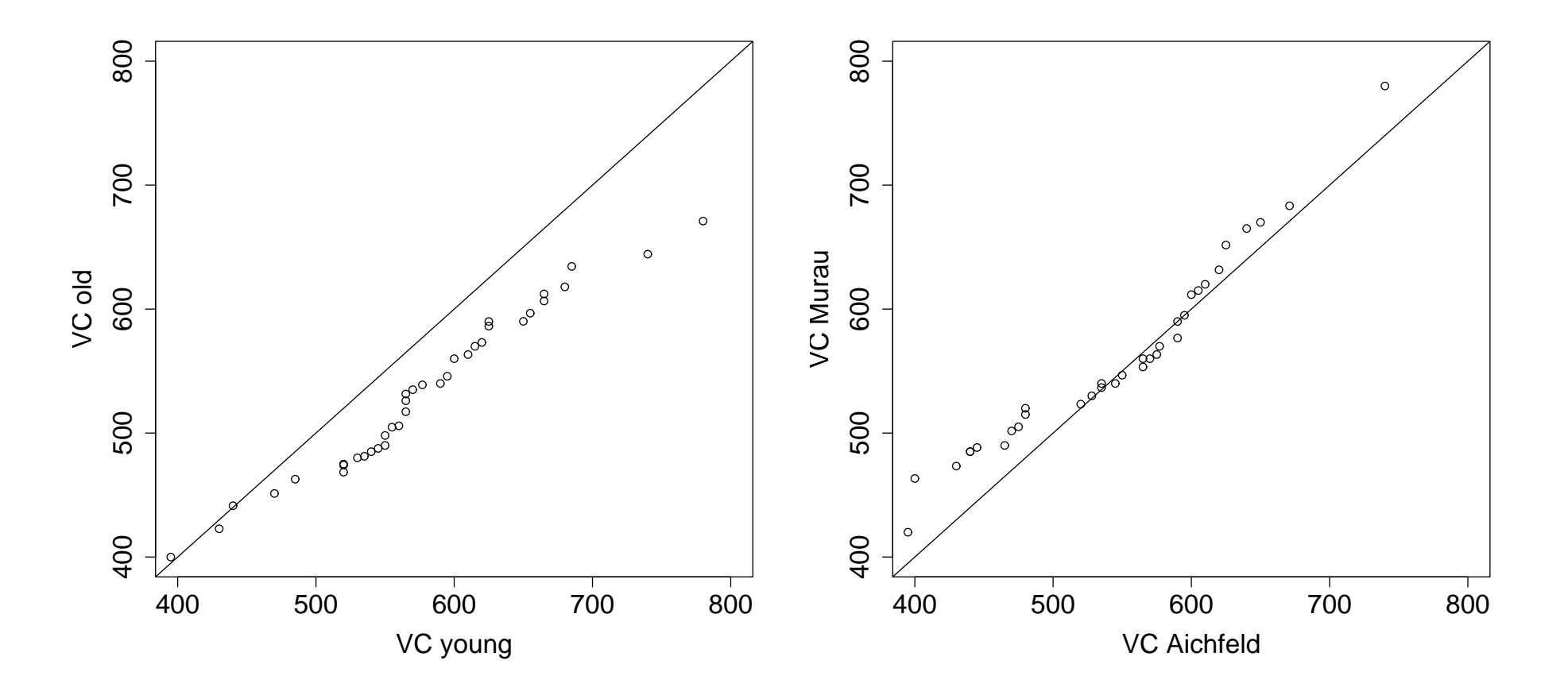

EQQ-Plot von VC für den Vergleich jung/alt (links), sowie für die Bezirke Aichfeld/Murau (rechts).

#### Empirischer Prozent-Prozent-Plot (EPP-Plot)

$$
p_Y(q) \Longleftrightarrow p_X(q)
$$

 $q$  durchläuft den Datenbereich: zB. die kombinierte geordnete Stichprobe.

Falls X, Y beide  $U(0, 1)$ -verteilt, sind der EQQ-Plot und der EPP-Plot ident.

```
> s <- sort(VC); n <- length(VC)
> sx <- VC[age< 30]; sy <- VC[age>=30] # Altersgruppen
> px \leq py \leq 1:n
> for (i in 1:n) {
   px[i] <- (sum(sx \leq s[i]) - 1/2)/lenxpy[i] <- (sum(sy \le s[i]) - 1/2)/leny}
> plot(px, py); abline(0, 1)
```
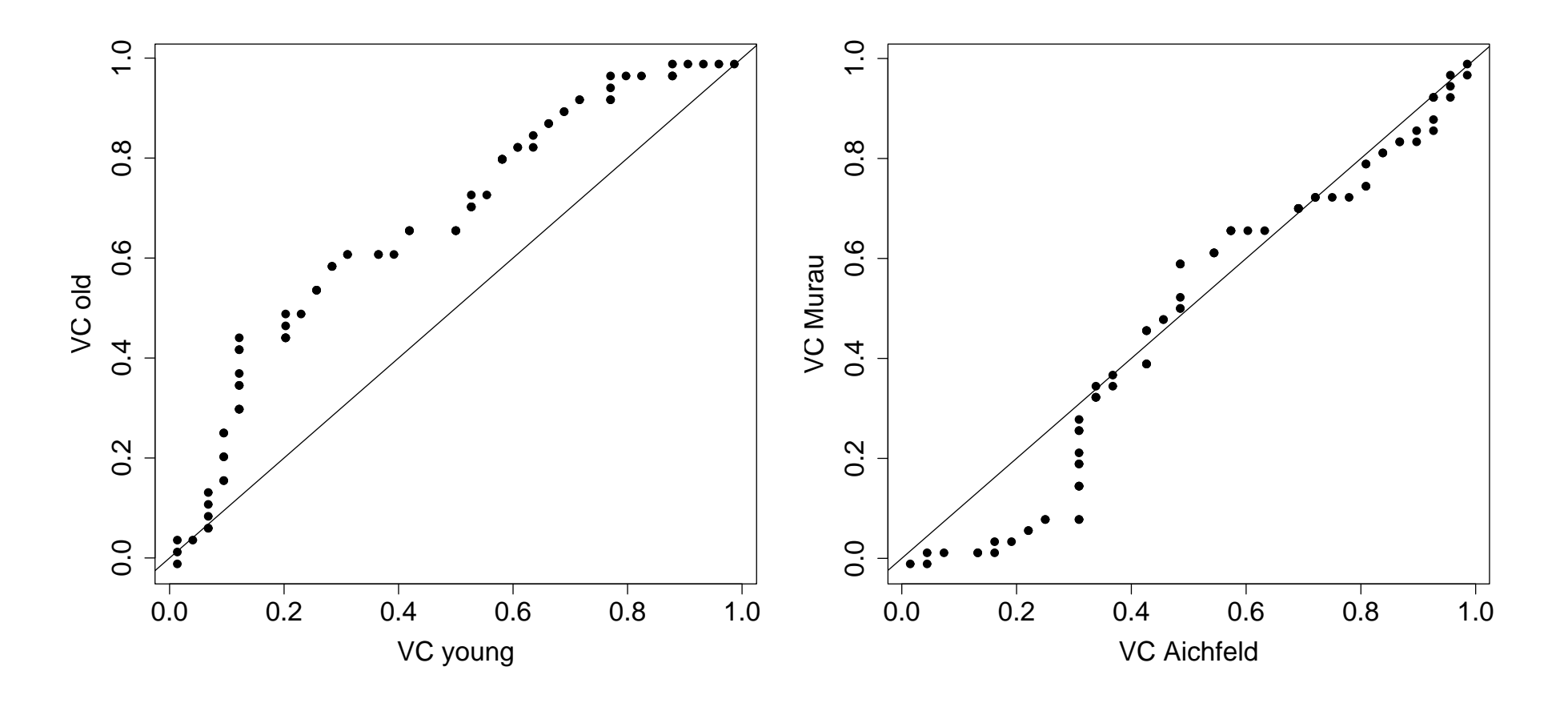

EPP-Plot der Variablen VC für die beiden Altersgruppen (links) und für die beiden der Bezirke Aichfeld/Murau (rechts).

# Vergleich mehrerer Gruppen

Boxplot Serien: mit Modifikationen

- 1. Variable-Width Boxplot: Breite der Box proportional zu Stichprobenumfang.
- 2. Notched Boxplot: hat Kerben der Form  $\tilde{X} \pm cS_{\tilde{X}}$

Bemerkungen zu den Kerben im Fall zweier Gruppen:

Test auf Gleichheit von  $E(\tilde{X}) = m_X$  und  $E(\tilde{Y}) = m_Y$  derart konzipieren, dass bei Überlappung der Kerben  $H_0$ :  $m_X - m_Y = 0$  nicht verworfen werden kann.

Annahme:  $\tilde{X} \sim N(m_X,\sigma^2)$  und  $\tilde{Y} \sim N(m_Y,k^2\sigma^2)$ . Unter  $H_0$  folgt

$$
\frac{(\tilde{X}-\tilde{Y})-(m_X-m_Y)}{\sqrt{1+k^2}\sigma}\stackrel{H_0}{=}\frac{\tilde{X}-\tilde{Y}}{\sqrt{1+k^2}\sigma}\stackrel{H_0}{\sim}N(0,1)\,.
$$

 $H_0$  nicht verwerfen, falls die Null im Intervall

$$
\left[\tilde{X} - \tilde{Y} - z_{1-\alpha/2}\sqrt{1+k^2}\sigma, \tilde{X} - \tilde{Y} + z_{1-\alpha/2}\sqrt{1+k^2}\sigma\right]
$$

enthalten ist. Die Null ist aber gerade dann in diesem Intervall, wenn

$$
\tilde{X} - \tilde{Y} - z_{1-\alpha/2}\sqrt{1+k^2}\sigma \leq 0
$$
  

$$
\tilde{X} - \tilde{Y} + z_{1-\alpha/2}\sqrt{1+k^2}\sigma \geq 0.
$$

Sei  $z_{1-\alpha/2}$ √  $\overline{1+k^2}\sigma=c\sigma+ck\sigma=c\sigma(1+k)$ , so folgt  $c=z_{1-\alpha/2}$ √  $\sqrt{1+k^2}/(1+k)$ und die beiden obigen Bedingungen sind äquivalent mit

$$
\tilde{X} - z_{1-\alpha/2} \frac{\sqrt{1+k^2}}{1+k} \sigma \leq \tilde{Y} + z_{1-\alpha/2} \frac{\sqrt{1+k^2}}{1+k} k \sigma \n\tilde{X} + z_{1-\alpha/2} \frac{\sqrt{1+k^2}}{1+k} \sigma \geq \tilde{Y} - z_{1-\alpha/2} \frac{\sqrt{1+k^2}}{1+k} k \sigma.
$$

122

Bei  $k = 1$ , wähle für  $\alpha = 0.05$  in jedem Boxplot  $c = z_{1-\alpha/2}$ √  $2/2 = 1.386$ . Bei  $k = 2$  resultiert  $c = z_{1-\alpha/2}\sqrt{5/3} = 1.461$ . ∣∏<br>∕ Wähle  $c = 1.7$ , so ist man oft auf der sicheren Seite.

$$
\tilde{X} \pm 1.7 S_{\tilde{X}} = \tilde{X} \pm 1.7 \frac{1.25 \text{IQR}}{1.35 \sqrt{n}} = \tilde{X} \pm 1.57 \frac{\text{IQR}}{\sqrt{n}}.
$$

Bei Überlappung kann die Gleichheitshypothese nicht verworfen werden.

```
> a <- as.factor(trunc(age/30))
> levels(a) <- c("young", "old")
> boxplot(VC ~ a, varwidth = TRUE, notch=TRUE)
```
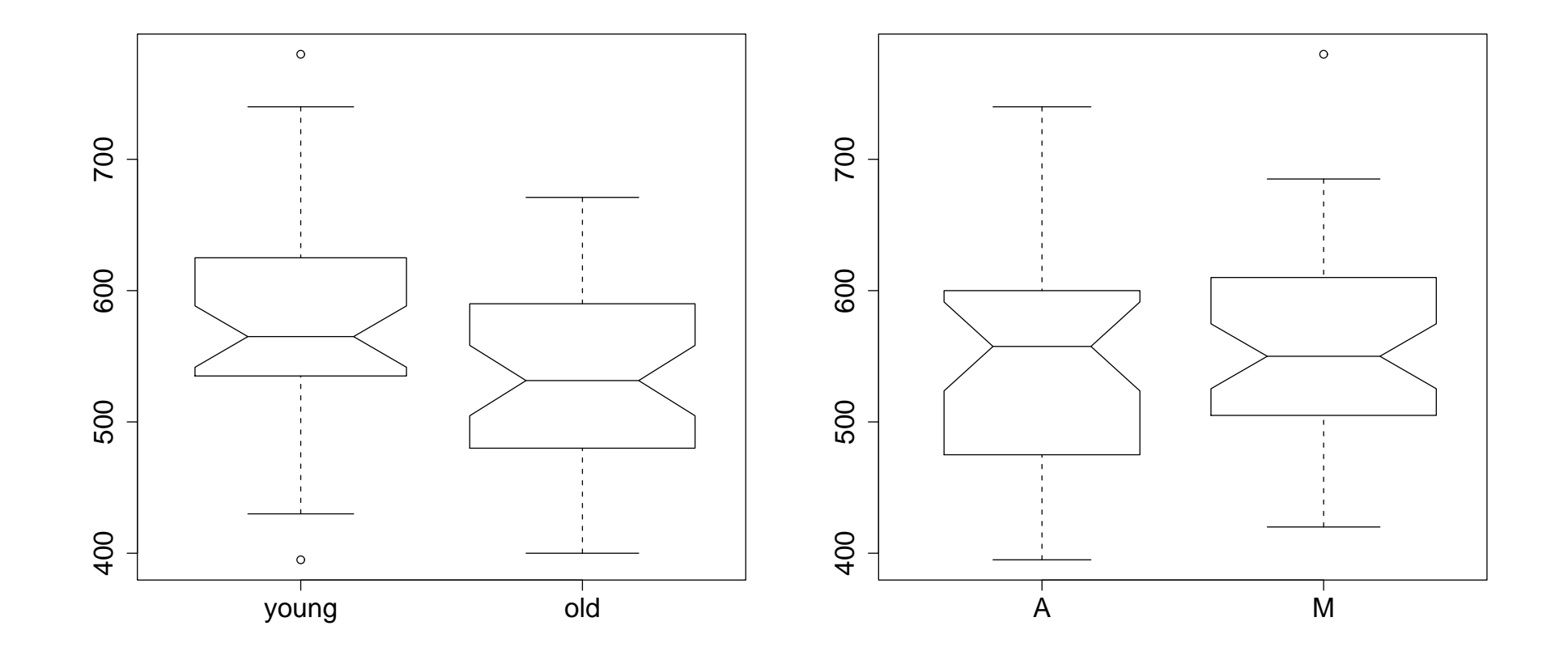

Boxplots der Variablen VC mit Notches und proportionalen Breiten für die beiden Altersgruppen (links) und für die Regionen Aichfeld/Murau (rechts).

Kernschätzer: Beim Vergleich von Gruppen wähle  $h$  sowie Kern  $K$  einheitlich! Z.B. Gauss-Kern und das Mittel beider optimalen Fensterbreiten Alter:  $h = 29.36$  (junge) und  $h = 27.66$  (ältere), also  $h = 28.5$  verwenden. Regionen:  $h = 36.47$  (Aichfeld) sowie  $h = 30.20$  (Murau), also  $h = 33.00$ .

- > plot(density(VC[a=="young"], bw=28.5) > lines(density(VC[a=="old"], bw=28.5), lty=2)
- > plot(density(VC[region=="A"], bw=33.0))
- > lines(density(VC[region=="M"], bw=33.0), lty=2)

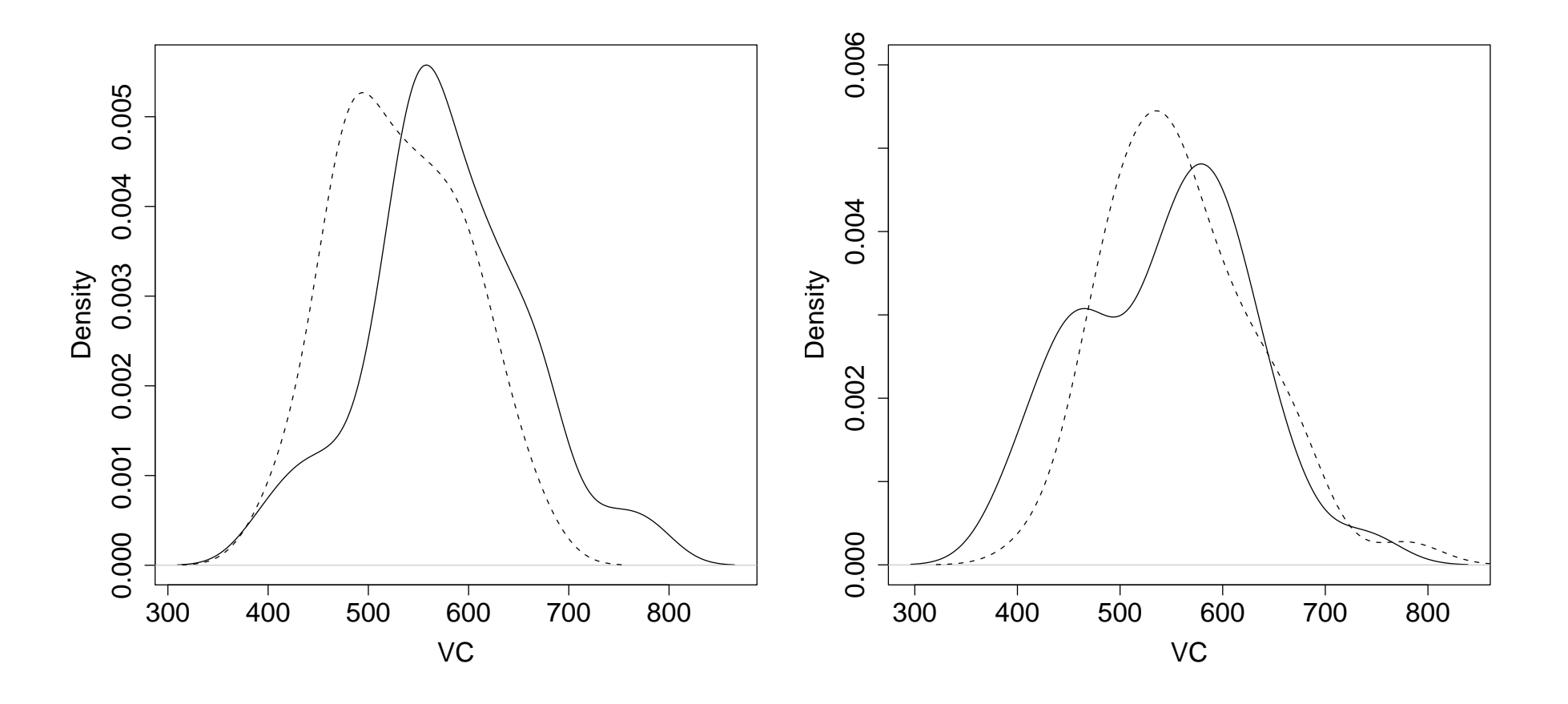

Kernschätzer der beiden VC-Gruppierungen für (links: jung/solid, älter/dashed) und (rechts: Aichfeld/solid, Murau/dashed).

# Lineare Rangstatistik

Nichtparametrische Verfahren – Rangtests

Verwendete Teststatistik: Funktion der Ränge und nicht der Beobachtungen  $X_i \overset{iid}{\sim} F,\ i=1,\ldots,m$ , unabhängig von  $Y_j \overset{iid}{\sim} G,\ j=1,\ldots,n$  $F$  und  $G$  stetige Verteilungen

Wir testen generell die Gleichheithypothese  $H_0$ :  $F(z) = G(z)$ ,  $\forall z \in \mathbb{R}$  gegen

allgemeine Alternative:  $H_1$ :  $F(z) \neq G(z)$ ,

Lokationsalternative:  $H_1$ :  $F(z) = G(z + \theta)$ ,  $\theta \neq 0$ ,

Variabilitätsalternative:  $H_1$ :  $F(z) = G(z\theta)$ ,  $0 < \theta \neq 1$ .

**Definition 9.** In der kombinierten Stichprobe  $Z = (X_1, \ldots, X_m, Y_1, \ldots, Y_n)$ sind die Ränge  $R_i$  der  $X_i$  für  $i = 1, \ldots, m$  bestimmt durch:

$$
R_i = R(X_i) = \sum_{j=1}^{m} T(X_i - X_j) + \sum_{k=1}^{n} T(X_i - Y_k)
$$

mit

$$
T(u) = \begin{cases} 0 & \text{für } u < 0, \\ 1 & \text{für } u \ge 0. \end{cases}
$$

Für Rangtests erweist es sich als sinnvoll, die kombinierte, geordnete Stichprobe  $Z_{(.)} = (Z_{(1)}, \ldots, Z_{(N)})$  mit Umfang  $N = m + n$  durch den Vektor V zu charakterisieren, der die Zugehörigkeit zur Gruppe  $X$  beschreibt:

$$
V_i = \begin{cases} 1 & \text{falls } Z_{(i)} \text{ eine } X\text{-Variable,} \\ 0 & \text{falls } Z_{(i)} \text{ eine } Y\text{-Variable.} \end{cases}
$$

Statistiken, die auf Ränge basieren, lassen sich oft linear in den  $V_i$  darstellen:

$$
L_N = \sum_{i=1}^N g_i V_i
$$

mit reellen Gewichtungsfaktoren  $g_i$ .  $L_N$  heißt lineare Rangstatistik.

**Satz 8.** Unter  $H_0$ :  $F = G$  gilt für alle  $i = 1, ..., N$ :

1. 
$$
E(V_i) = \frac{m}{N}
$$
,  $var(V_i) = \frac{mn}{N^2}$ ,  $cov(V_i, V_j) = -\frac{mn}{N^2(N-1)}$ .

2. 
$$
E(L_N) = \frac{m}{N} \sum_{i=1}^{N} g_i,
$$
  
 
$$
var(L_N) = \frac{mn}{N^2(N-1)} \left( N \sum_{i=1}^{N} g_i^2 - \left( \sum_{i=1}^{N} g_i \right)^2 \right).
$$

3. 
$$
P(V_1 = v_1, ..., V_N = v_N) = 1/{N \choose m}
$$
.

- 4.  $P(L_N = c) = a(c)/$  $\overline{N}$  $\overline{m}$ ¢ , wobei  $a(c)$  die Anzahl der Vektoren  $v=(v_1,\ldots,v_N)$ ist, für die  $L_N = c$  gilt.
- 5.  $L_N$  ist symmetrisch um  $E(L_N)$  verteilt, falls  $g_i + g_{N-i+1} = k$ , konstant.
- 6. Für  $m, n \to \infty$ , mit  $m/n \to \lambda$ ,  $0 < \lambda < \infty$ , strebt unter  $H_0$

$$
Z_N = \frac{L_N - \mathsf{E}(L_N)}{\sqrt{\mathsf{var}(L_N)}}
$$

gegen eine  $N(0, 1)$ -verteilte ZV.

# Tests der allgemeinen Alternative

# Iterations- (Runs-) Test:

Entspricht im Einstichprobenfall: Test auf Zufälligkeit und im Zweistichprobenfall: Test auf Gleichheit zweier Verteilungsfunktionen

Bei binäre Daten (Geschlecht, Erfolg usw.) bedeutet Zufälligkeit, dass alle möglichen Reihenfolgen des Auftretens die gleiche Wahrscheinlichkeit haben.

Definition 10. Unter einer Iteration (Run) versteht man eine Folge von einem oder mehreren identischen Symbolen, denen entweder ein anderes oder kein Symbol unmittelbar vorangeht oder folgt. Die Statistik  $R$  zählt die Anzahl der Iterationen.

**Beispiel:**  $n = 20$  Schüler ( $n_1 = 8$  Jungen und  $n_2 = 12$  Mädchen) warten in einer Schlange vor dem Würstchenstand und zwar in folgender Reihenfolge:

J J M M M M J J J M M M M M J J M M M J

Totale Anzahl der beobachteten Iterationen

 $r = r<sub>J</sub> + r<sub>M</sub> = #$ (Iterationen vom Typ J und M) = 4 + 3 = 7.

# Testproblem

•  $H_0$ : Die Reihenfolge ist zufällig

Mögliche Alternativen

- $H_1$ : Die Reihenfolge ist nicht zufällig (Gruppierung)
- $H_1$ : geschlechtshomoge Gruppierung (wenige Iterationen)
- $H_1$ : geschlechtsinhomoge Gruppierung (viele Iterationen)

Im zweiseitigen Test wird  $H_0$  abgelehnt, falls  $r \leq r_{\alpha/2}$  oder  $r \geq r_{1-\alpha/2}$ .

Richtung der Abweichung von der Zufälligkeit (einseitiger Test):

- 1. zu wenig Iterationen, d.h.  $H_0$  wird abgelehnt, wenn  $r \leq r_\alpha$  ist, oder
- 2. zu viele Iterationen, d.h.  $H_0$  wird abgelehnt, wenn  $r \geq r_{1-\alpha}$  ist.

Beispiel: für  $\alpha = 0.1$  folgt für Alternative *Geschlechtsinhomogenität* kritischer Wert  $r_{0.9} = 14$ , was wegen  $r = 7 < r_{1-\alpha}$  nicht zur Ablehnung von  $H_0$  führt. Bzgl. Alternative  $Geschlechtshomogenität$  resultiert  $r_{0.1} = 8$  was zur Ablehnung von  $H_0$  führen würde.

## Achtung!

Sei  $n = 28$  mit  $n_1 = n_2 = 14$ . Für den zweiseitigen Iterationstest und  $\alpha = 0.05$ resultiert als Annahmebereich [10, 20].

Gewisse systematische Anordnungen werden nicht erkannt.

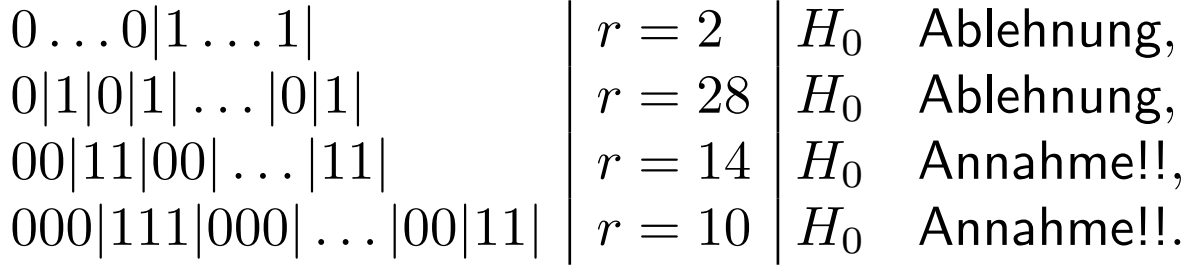

#### Wald-Wolfowitz Test

Iterationstest bei unabhängigen Stichproben:

- $H_0$ :  $F(z) = G(z)$
- $H_1$ :  $F(z) \neq G(z)$
- $X_i \stackrel{iid}{\sim} F$  und  $Y_i \stackrel{iid}{\sim} G$ , stetig.

Prozedur:

Bilde kombinierte, geordnete Stichprobe

Zähle Iterationen von  $x$  und  $y$  Beobachtungen

Lehne  $H_0$  ab, falls Iterationszahl klein.

Falls Iterationszahl sehr groß, ist dies ein starker Hinweis auf Gültigkeit von  $H_0$ 

#### Beispiel: Körpergröße

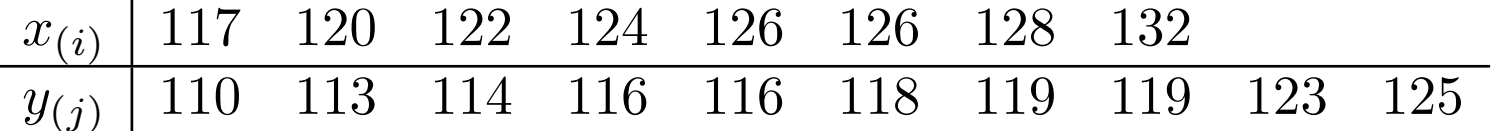

Liegt dieselbe Verteilung vor?

Als kombinierte, geordnete Stichprobe resultiert

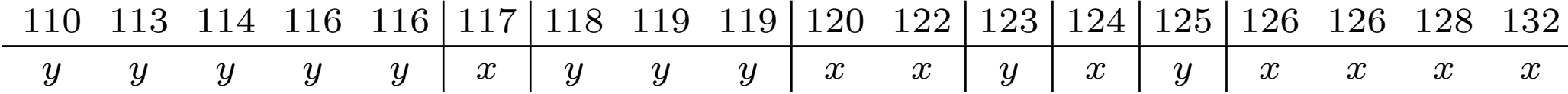

 $r = 8$  Iterationen.

Für  $\alpha = 0.05$  folgt  $r_{0.05} = 6$ . Wegen  $r > r_{0.05}$  kann  $H_0$  nicht verworfen werden.

#### Kolmogorov-Smirnov Test

Anpassungstest für den Vergleich zweier Verteilungen.

Annahmen:  $X_i \stackrel{iid}{\sim} F,\ i=1,\ldots,m$ , und  $Y_j \stackrel{iid}{\sim} G,\ j=1,\ldots,n$ , stetig verteilt und  $X, Y$  unabhängig.

## Hypothesen:

- Test A:  $H_0$ :  $F(z) = G(z)$ ,  $H_1$ :  $F(z) \neq G(z)$ ,
- Test B:  $H_0: F(z) \le G(z)$ ,  $H_1: F(z) > G(z)$ ,
- Test C:  $H_0: F(z) \ge G(z)$ ,  $H_1: F(z) < G(z)$ .

#### KS-Teststatistik ist definiert durch

- Test A:  $K_{m,n} = \max_{z \in \mathbb{R}} |F_m(z) G_n(z)|$ ,
- Test B:  $K_{m,n}^+ = \max_{z \in \mathbb{R}} (F_m(z) G_n(z)),$
- Test C:  $K_{m,n}^- = \max_{z \in \mathbb{R}} (G_n(z) F_m(z)).$

#### Entscheidung: Ablehnung, falls

- Test A:  $k_{m,n} > k_{1-\alpha}$ ;  $P(K_{m,n} > k_{1-\alpha}) = \alpha$ ,
- Test B:  $k_{m,n}^+ > k_{1-\alpha}^+$ ;  $P(K_{m,n}^+ > k_{1-\alpha}^+) = \alpha$ ,

• Test C: 
$$
k_{m,n}^- > k_{1-\alpha}^-
$$
;  $P(K_{m,n}^- > k_{1-\alpha}^-) = \alpha$ .

Verteilung von  $K_{m,n}$  unter  $H_0$ : anhand eines Beispiels:

Sei  $m = 2$  und  $n = 3$  dann gibt es insgesamt

$$
\binom{m+n}{n} = \binom{5}{2} = 10
$$

Stichproben, welche alle unter  $H_0$  gleichwahrscheinlich sind.

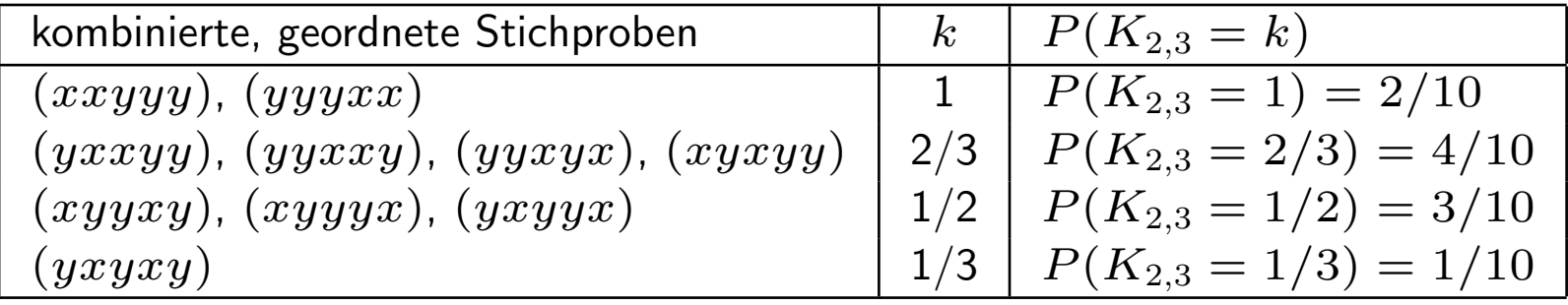

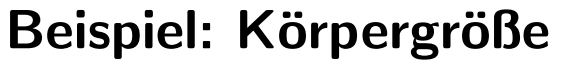

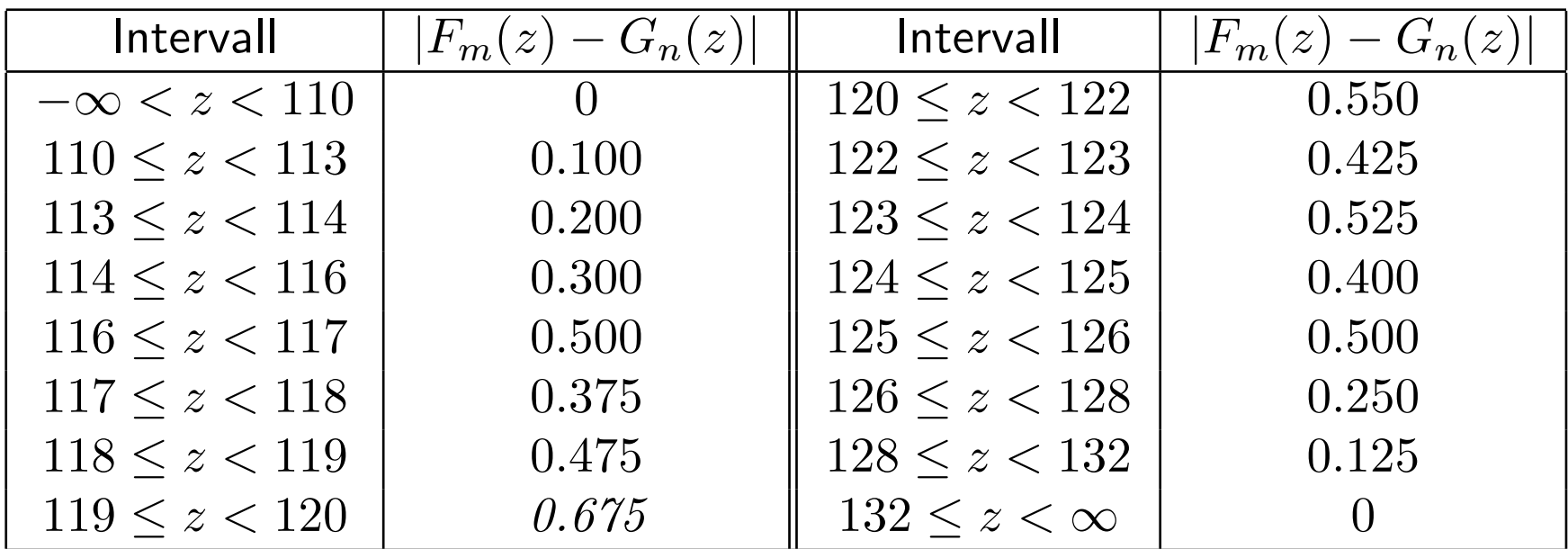

Liegt dieselbe Verteilung vor?

Zweiseitiger KS-Test (Test A)

Mit  $\alpha = 0.05$  folgt  $k_{8,10} = 0.675 > k_{0.95} = 46/80 = 0.575$ 

Also ist hierfür  $H_0$  abzulehnen.

```
> x \leftarrow c(117, 120, 122, 124, 126, 126, 128, 132) # m=8 Mädchen
> y <- c(110,113,114,116,116,118,119,119,123,125) # n=10 Knaben
> ks.test(x, y)
```
Two-sample Kolmogorov-Smirnov test

```
data: x and y
D = 0.675, p-value = 0.03484
alternative hypothesis: two.sided
```

```
Warning message:
cannot compute correct p-values with ties in: ks.test(x, y)
```
Warnung wegen Bindungen (stetige Verteilungen würden diese nicht generieren).

Vergleich der beiden empirischen Verteilungsfunktionen: maximaler Abstand der beiden Treppen (KS-Abstand) im Intervall [119, 129).

```
> library(stepfun)
> plot(ecdf(x)); lines(ecdf(y))
```
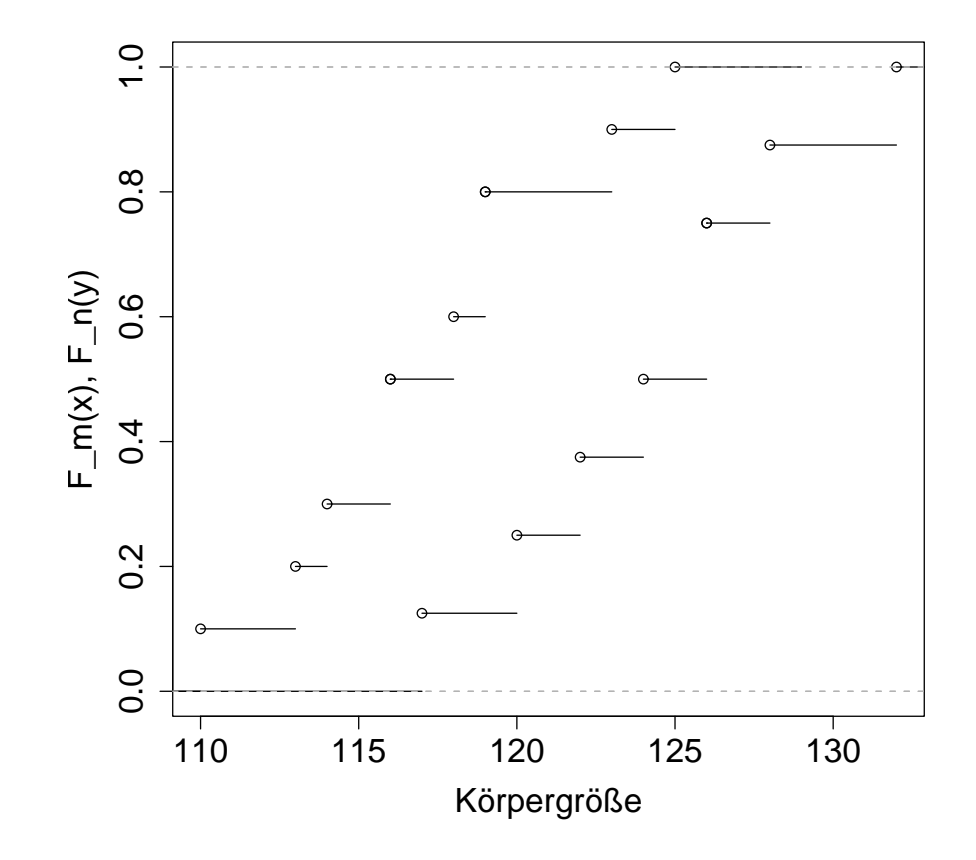

# Tests bezüglich Lokationsalternativen

Zwei Stichproben sind bis auf Lage– (Lokations–) Parameter identisch verteilt. Test auf Lageunterschiede:

- $H_0: G(z) = F(z) \quad \forall z \in \mathbb{R},$
- $H_1: G(z) = F(z \theta) \quad \forall z \in \mathbb{R}, \theta \neq 0.$

## Alternativ–Hypothesen:

- (A)  $\theta \neq 0$  (zweiseitig); d.h.  $F \neq G$ ,
- (B)  $\theta > 0$  (einseitig); d.h.  $F \geq G$ ,
- (C)  $\theta < 0$  (einseitig); d.h.  $F \leq G$ .

## Parametrischer Test bei Normalverteilung

 $X_i \stackrel{iid}{\sim} N(\mu_X, \sigma^2_X)$  und  $Y_j \stackrel{iid}{\sim} N(\mu_Y, \sigma^2_Y)$ :

Test auf Gleichheit der Erwartungswerte (t–Test)

| $H_0$                        | $H_1$           | Entscheidung<br>gegen $H_0$ , falls | kritische Werte<br>gegen $H_0$ , falls |
|------------------------------|-----------------|-------------------------------------|----------------------------------------|
| $\mu_Y - \mu_X = \theta = 0$ | $\theta \neq 0$ | $T < c_3$ oder $T > c_4$            | $c_3 = t_{\alpha/2}$                   |
| $\mu_Y - \mu_X = \theta = 0$ | $\theta > 0$    | $T < c_1$                           | $c_1 = t_\alpha$                       |
| $\mu_Y - \mu_X = \theta = 0$ | $\theta < 0$    | $T > c_2$                           | $c_2 = t_{1-\alpha}$                   |

1. 
$$
\sigma_X^2 = \sigma_Y^2
$$
 (unbekannt) oder  $\sigma_X^2/\sigma_Y^2$  bekannt.

$$
T = \frac{(\overline{X} - \overline{Y})\sqrt{\frac{nm}{n+m}}}{\sqrt{\frac{(m-1)S_X^2 + (n-1)S_Y^2}{m+n-2}}} \sim t_{n+m-2}.
$$

Diese vereinfacht sich bei  $n = m$  zu

$$
T = \frac{(\overline{X} - \overline{Y})\sqrt{n}}{\sqrt{S_X^2 + S_Y^2}}.
$$

 $S_F^2$  $\mathop{P}\limits^2$  bezeichnet man als  $gepoolte$   $Varianz.$ 

#### 2.  $\sigma_X^2 \neq \sigma_Y^2$  $\frac{2}{Y}$  .

$$
T = \frac{\overline{X} - \overline{Y}}{\sqrt{\frac{S_X^2}{m} + \frac{S_Y^2}{n}}} \stackrel{ap}{\sim} t_{\nu} \quad \text{mit} \quad \nu = \frac{\left(\frac{S_X^2}{m} + \frac{S_Y^2}{n}\right)^2}{\frac{1}{m-1}\left(\frac{S_X^2}{m}\right)^2 + \frac{1}{n-1}\left(\frac{S_Y^2}{n}\right)^2}.
$$

Entspricht Satterthwait's Approximation für die Freiheitsgrade einer Summe gewichteter unabhängiger  $\chi^2$ -Größen. Man findet diesen Test auch unter der Bezeichnung Welch-Test.

> t.test(x, y, paired=FALSE, var.equal=TRUE) Two Sample t-test data: x and y  $t = 3.2357$ , df = 16, p-value = 0.005174 alternative hypothesis: true difference in means is not equal to 0 95 percent confidence interval: 2.439771 11.710229 sample estimates: mean of x mean of y 124.375 117.300

> t.test(x, y, paired=FALSE, var.equal=FALSE)

Welch Two Sample t-test

```
data: x and y
t = 3.2196, df = 14.837, p-value = 0.005797
alternative hypothesis: true difference in means is not equal to 0
95 percent confidence interval:
  2.386632 11.763368
sample estimates: mean of x mean of y
  124.375 117.300
```
#### Der Wilcoxon-Rangsummentest (1945)

Annahme:  $X_i \stackrel{iid}{\sim} F$ ,  $Y_j \stackrel{iid}{\sim} G$ , stetig verteilt, zumindest  $\bf{ordinales}$  Meßniveau Hypothesen:

- (A)  $H_0: G(z) = F(z);$   $H_1: G(z) = F(z \theta), \theta \neq 0,$
- (B)  $H_0: G(z) = F(z)$ ,  $H_1: G(z) = F(z \theta), \theta > 0$ ,
- (C)  $H_0: G(z) = F(z)$ ,  $H_1: G(z) = F(z \theta), \theta < 0$ .

Teststatistik  $W_N$ :

$$
W_N = \sum_{i=1}^N iV_i = \sum_{i=1}^m R_i \quad \text{mit} \quad N = m+n,
$$

 $R_i$  Ränge der  $X_i$  in der kombinierten, geordneten Stichprobe.

#### **Entscheidung**: Verwerfe  $H_0$ , falls

- (A)  $w_N \ge w_{1-\alpha/2}$  oder  $w_N \le w_{\alpha/2}$ ,
- (B)  $w_N \leq w_\alpha$ ,
- (C)  $w_N \geq w_{1-\alpha}$ .

#### Verteilung von  $W_N$  unter  $H_0$ ?

 $W_N$  ist eine lineare Rangstatistik  $L_N$  mit Gewichten  $g_i = i$ 

- $W_N$  ist symmetrisch verteilt wegen  $g_i+g_{N-i+1}=i+N-i+1=N+1$  = konstant
- $m(m+1)/2 \leq W_N \leq m(m+1)/2 + mn$
- Es gilt

$$
\mathsf{E}(W_N)=\frac{m(N+1)}{2}\quad\text{und}\quad \mathsf{var}(W_N)=\frac{mn(N+1)}{12}.
$$

#### • Zentraler Grenzwertsatz

$$
Z = \frac{W_N - m(N+1)/2}{\sqrt{mn(N+1)/12}} \stackrel{as}{\sim} N(0,1)
$$

für  $m/n \rightarrow \lambda$  = konstant

• Exakte Verteilung von  $W_N$  unter  $H_0$  anhand Beispiel:

Sei  $m = 3$  und  $n = 5$ . Es gibt insgesamt

$$
\binom{m+n}{m} = \binom{N}{m} = \binom{8}{3} = 56
$$

verschiedene Vektoren  $(v_1, \ldots, v_8)$ , die unter  $H_0$  gleich wahrscheinlich sind  $(1/56)$ 

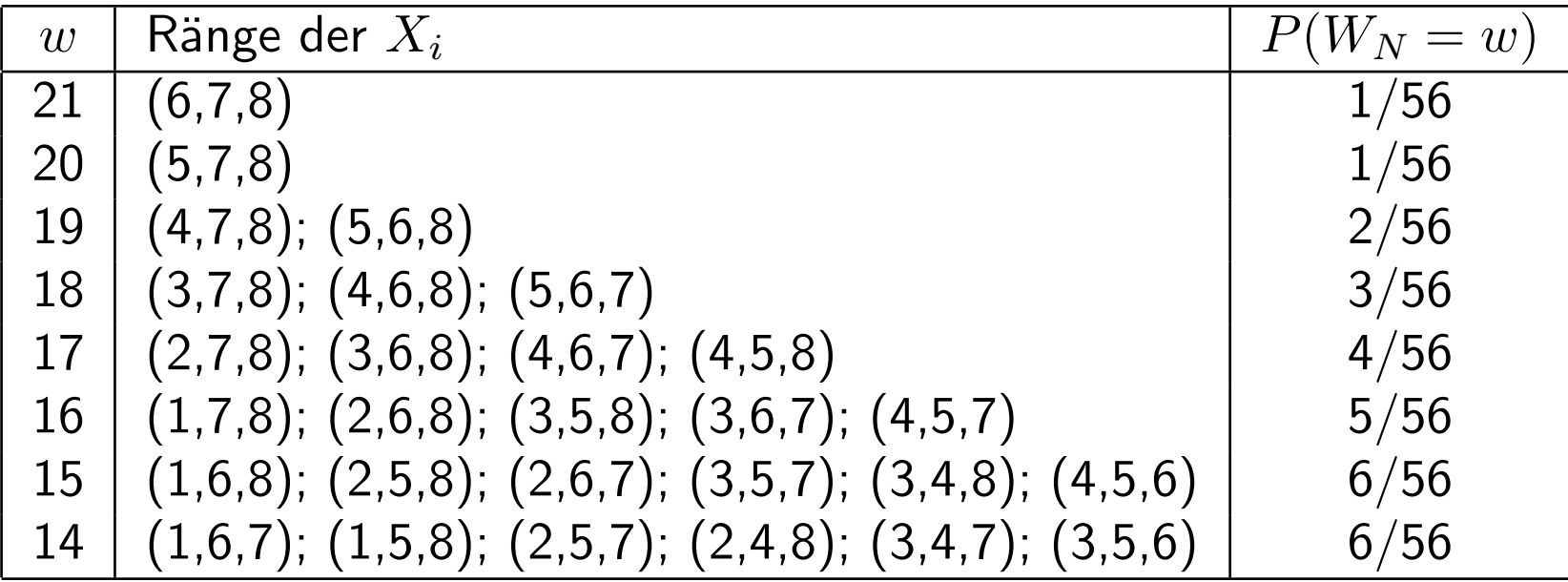

Z.B. ist 19 das  $(1 - \alpha)$ -Quantil für  $\alpha = 4/56 \approx 0.071$ .

Beispiel: Körpergrößen von  $m = 8$  Knaben und  $n = 10$  Mädchen.

|                                                                                                   |                                                      |  |  |  |  |  |  |  |  | $y_1$ $y_2$ $y_3$ $y_4$ $y_5$ $x_1$ $y_6$ $y_7$ $y_8$ $x_2$ $x_3$ $y_9$ $x_4$ $y_{10}$ $x_5$ $x_6$ $x_7$ $x_8$ |
|---------------------------------------------------------------------------------------------------|------------------------------------------------------|--|--|--|--|--|--|--|--|----------------------------------------------------------------------------------------------------|
| $z_{(i)}$   110 113 114 116 116 117 118 119 1 $\overline{19}$ 120 122 123 124 125 126 126 128 132 |                                                      |  |  |  |  |  |  |  |  |                                                                                                    |
|                                                                                                   | $v_i$   0 0 0 0 0 0 1 0 0 0 0 1 1 0 0 1 0 1 1 1 1    |  |  |  |  |  |  |  |  |                                                                                                    |
|                                                                                                   | $g_i$   1 2 3 4 5 6 7 8 9 10 11 12 13 14 15 16 17 18 |  |  |  |  |  |  |  |  |                                                                                                    |

 $w_{18} =$  $\sum_{ }^{ }18$  $\sum_{i=1}^{18} iv_i = 106.$ 

Für Test (A) mit  $\alpha = 0.05$  ergibt Tabelle J  $w_{\alpha/2} = 53$ .

Damit ist  $w_{1-\alpha/2} = 2\mathsf{E}(W_N) - w_{\alpha/2} = 152 - 53 = 99 < w_N$ .

Wie schon beim KS-Test: Ablehnung von  $H_0$ .

# Mann-Whitney-U Test

Anstelle des Wilcoxon-Rangsummen Tests.

$$
U_N = \sum_{i=1}^m \sum_{j=1}^n W_{ij}
$$

mit

$$
W_{ij} = \begin{cases} 1 & \text{für} & Y_j < X_i \quad i = 1, \dots, m \\ 0 & \text{für} & Y_j > X_i \quad j = 1, \dots, n. \end{cases}
$$

Es gilt

$$
U_N = W_N - \frac{m}{2}(m+1).
$$

#### Beispiel: Körpergrößen

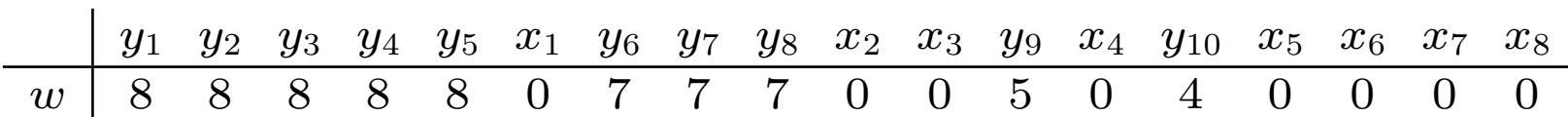

w gibt an, wie viele  $x$  einem  $y$  in der kombinierten, geordneten Stichprobe folgen. Summe der w ist  $u_N = 70$  (entspricht  $w_N - m(m + 1)/2 = 106 - 36 = 70$ ).

```
> wilcox.test(x, y)
```
Wilcoxon rank sum test with continuity correction

```
data: x and y
W = 70, p-value = 0.00866
alternative hypothesis: true mu is not equal to 0
```
Warning message: Cannot compute exact p-value with ties

Van der Waerden  $X_N$  Test:

$$
X_N = \sum_{i=1}^{N} \Phi^{-1} \left( \frac{i}{N+1} \right) V_i = \sum_{i=1}^{m} \Phi^{-1} \left( \frac{R_i}{N+1} \right)
$$

Verteilung von  $X_N$  unter  $H_0$ : Wegen

$$
\Phi^{-1}\left(\frac{i}{N+1}\right) + \Phi^{-1}\left(\frac{N-i+1}{N+1}\right) = g_i + g_{N-i+1} = 0
$$

1. 
$$
\sum_{i=1}^{N} g_i = \sum_{i=1}^{N} \Phi^{-1} \left( \frac{i}{N+1} \right) = 0,
$$

2. 
$$
E(X_N) = 0
$$
,  $var(X_N) = \frac{mn}{N(N-1)} \sum_{i=1}^{N} (\Phi^{-1}(\frac{i}{N+1}))^2$ ,

3.  $X_N$  ist symmetrisch um  $E(X_N) = 0$  verteilt.

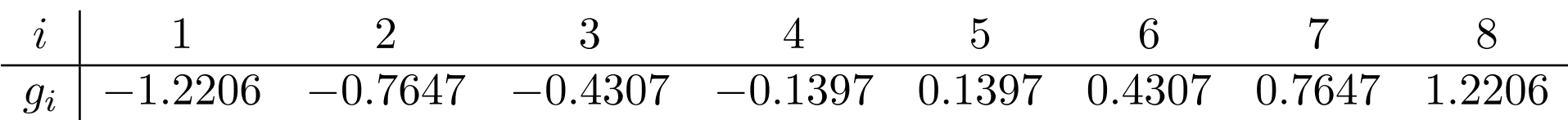

Verteilung von  $X_n$  unter  $H_0$  anhand des Beispiels mit  $m = 3$  und  $n = 5$ :

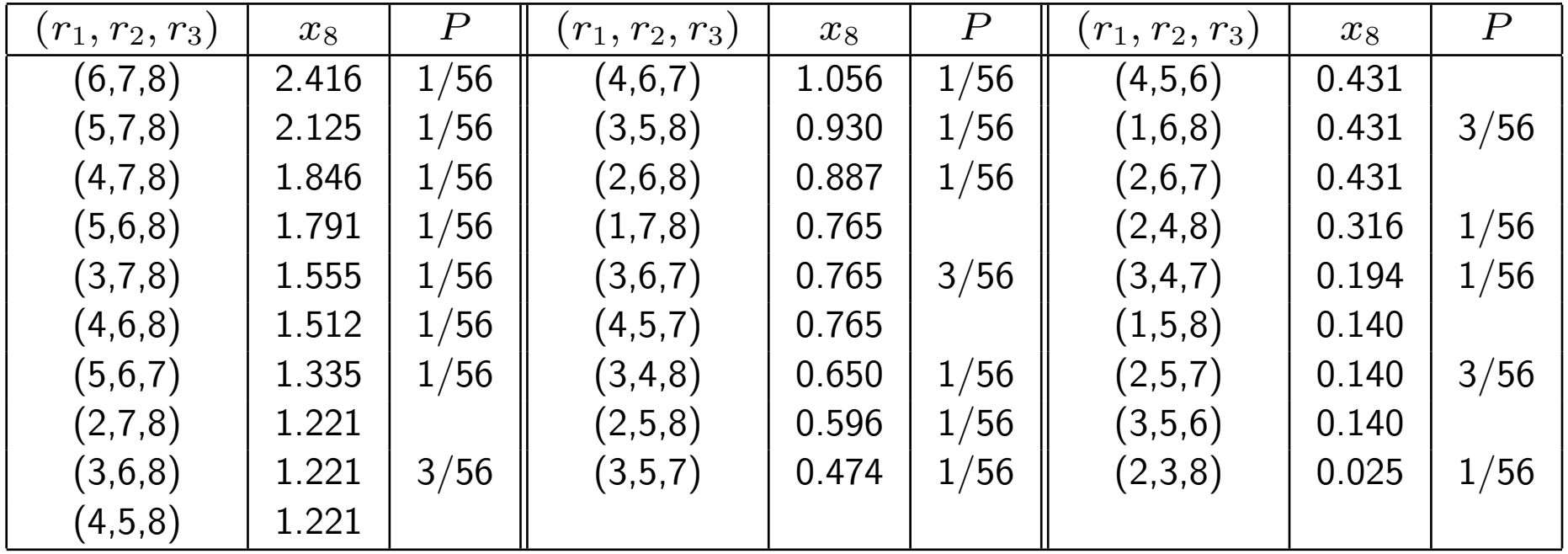

Für die restlichen 28 Möglichkeiten gilt: ist  $X_N = x$  für  $(r_1, r_2, r_3)$ , so ist  $X_N = -x$  für  $(N + 1 - r_1, N + 1 - r_2, N + 1 - r_3)$ .

## Beispiel: Körpergrößen

Gewichte  $g_i = \Phi^{-1}$  $\int i$  $\frac{i}{19}$ ). Man erhält  $x_{18} = 4.9449$ . Tabelle K liefert für  $\alpha = 0.05$ den kritischen Wert  $x_{1-\alpha/2} = 3.616$ . Wegen  $x_{18} > x_{1-\alpha/2}$  wird  $H_0$  abgelehnt.

```
> x <- c(117,120,122,124,126,126,128,132) # m=8 M¨adchen
> y <- c(110,113,114,116,116,118,119,119,123,125) # n=10 Knaben
> m <- length(x); n <- length(y); N <- m+n> group \leq c(rep("x", m), rep("y", n))
> V <- 1*(group[order(c(x, y))] =="x") # Indikator(x) in komb-geord-StPr
> g <- qnorm((1:N)/(N+1)) # Gewichte
> X <- sum(g*V); X # Van der Waerden Statistik
[1] 4.944933
> var.X <- m*n/(N*(N-1))*sum(g^2) # Varianz(X)
> var.X
[1] 3.468656
> p.value <- 2*(1 - pnorm(abs(X)/sqrt(var.X))) # two-sided p.value
[1] 0.007928642
```
Als approximativen p-Wert liefert dies 0.008 und somit die gleiche Aussage.

#### Weitere Rangtests für Lagealternativen

1. Fisher-Yates-Terry-Hoeffding:

$$
g_i = \mathsf{E}\left(Z_{(i)}\right)
$$

 $g_i$  ist der Erwartungswert der  $i\!-\!$ ten geordneten Statistik  $Z_{(i)}$  einer Stichprobe aus einer  $N(0, 1)$ -verteilten Grundgesamtheit.

2. Moods Median Test:

$$
g_i = \begin{cases} 0 & \text{für } i \leq \frac{N+1}{2} \\ 1 & \text{für } i > \frac{N+1}{2}. \end{cases}
$$

## Tests bezüglich Variabilitätsalternativen

 $F_X$  und  $G_Y$  seien stetig. X und  $\theta Y$  haben dieselbe Verteilung, d.h.

$$
F_X(z) = G_Y\left(\frac{z}{\theta}\right)
$$
  
\n
$$
\mu_X = E(X) = \theta E(Y) = \theta \mu_Y
$$
  
\n
$$
\sigma_X^2 = \text{var}(X) = \theta^2 \text{var}(Y) = \theta^2 \sigma_Y^2
$$

Variabilitätsalternativen: Lage- und Streuungsunterschiede. Nur für  $\mu_X = \mu_Y = 0$ sind Tests auf Variabilität Tests auf Streuung.

•  $H_0: G(z) = F(z)$ ,

• 
$$
H_1: G(z) = F(\theta z)
$$
, mit  $\theta \neq 1$ ,  $\theta > 1$  oder  $\theta < 1$ .

## Parametrischer Test bei Normalverteilung

Test auf Gleichheit 2er Varianzen (F-Test):  $X_i \stackrel{iid}{\sim} N(\mu_X, \sigma^2_X)$ ,  $i=1,\ldots,m$ , und  $Y_j \overset{iid}{\sim} N(\mu_Y, \sigma^2_Y)$ ,  $j=1,\ldots,n$ , mit  $\mu_X, \mu_Y$  unbekannt und  $X_i$ ,  $Y_j$  unabhängig.

| $H_0$                 | $H_1$                                        | Entscheidung<br>gegen $H_0$ , falls | kritische Werte<br>gegen $H_0$ , falls |
|-----------------------|----------------------------------------------|-------------------------------------|----------------------------------------|
| $\sigma_X = \sigma_Y$ | $\sigma_X \neq \sigma_Y$ ( $\theta \neq 1$ ) | $T < c_3$ oder $T > c_4$            | $c_3 = f_{\alpha/2}$                   |
| $\sigma_X = \sigma_Y$ | $\sigma_X > \sigma_Y$ ( $\theta > 1$ )       | $T > c_1$                           | $c_1 = f_{1-\alpha}$                   |
| $\sigma_X = \sigma_Y$ | $\sigma_X < \sigma_Y$ ( $\theta < 1$ )       | $T < c_2$                           | $c_2 = f_\alpha$                       |

Unter  $H_0$  gilt:

$$
T = \frac{S_X^2}{S_Y^2} \sim F_{m-1, n-1}
$$

160

F-Test ist sehr empfindlich gegenüber Abweichungen von der Normalverteilung.

```
> x <- c(117,120,122,124,126,126,128,132) # m=8 Mädchen
> y <- c(110,113,114,116,116,118,119,119,123,125) # n=10 Knaben
> var.test(x, y, ratio = 1) # ratio=1 default
```
F test to compare two variances

```
data: x and y
F = 1.0886, num df = 7, denom df = 9, p-value = 0.8841
alternative hypothesis: true ratio of variances is not equal to 1
95 percent confidence interval:
0.2593722 5.2505398
sample estimates:
ratio of variances
         1.088597
```
Hierbei überdeckt das angeführte Konfidenzintervall den wahren Varianzquotienten  $\sigma_X^2/\sigma_Y^2$ .

# Siegel-Tukey Test (1960)

Zusätzliche Annahme gleichen Medians.

## Testprobleme:

- Test A:  $H_0$ :  $G(z) = F(z)$ ,  $H_1$ :  $G(z) = F(\theta z)$ ,  $\theta \neq 1, \theta > 0$ ,
- Test B:  $H_0$ :  $G(z) = F(z)$ ,  $H_1$ :  $G(z) = F(\theta z)$ ,  $\theta > 1$ ,
- Test C:  $H_0$ :  $G(z) = F(z)$ ,  $H_1$ :  $G(z) = F(\theta z)$ ,  $0 < \theta < 1$ .

Test auf Variabilität extrem große und den extrem kleine Meßwerte niedrige Rangzahlen, den mittleren Meßwerten hohe.

Z.B.

$$
\overrightarrow{1} \quad \overrightarrow{3} \quad \overrightarrow{5} \quad \overrightarrow{7} \quad \overrightarrow{9} \quad \overrightarrow{8} \quad \overrightarrow{6} \quad \overrightarrow{4} \quad \overrightarrow{2}
$$

Symmetrie in der Summe benachbarter Gewichte für  $N$  gerade:

$$
\overrightarrow{1}_5\overleftarrow{4}_9\overleftarrow{5}_1\overleftarrow{8}_8\overrightarrow{9}_7\overleftrightarrow{7}_1\overleftarrow{6}_9\overrightarrow{3}_5\overrightarrow{2}
$$

Ist  $N$  ungerade, dann wird die 'mittlere' Beobachtung aus der kombinierten, geordneten Stichprobe gestrichen und  $g_i$  für  $N^\ast=N-1$  berechnet.

# Siegel-Tukey Teststatistik für gerades  $N$

$$
S_N = \sum_{i=1}^N g_i V_i \quad \text{mit} \quad g_i = \left\{ \begin{array}{ll} 2i & \text{für } i \text{ gerade und } 1 \leq i \leq N/2, \\ 2(N-i) + 2 & \text{für } i \text{ gerade und } N/2 < i \leq N, \\ 2i - 1 & \text{für } i \text{ ungerade und } 1 \leq i \leq N/2, \\ 2(N-i) + 1 & \text{für } i \text{ ungerade und } N/2 < i \leq N. \end{array} \right.
$$

Unter  $H_0$ :  $F = G$  hat  $S_N$  dieselbe Verteilung wie die Wilcoxon-Statistik  $W_N$ .

$$
\mathsf{E}(S_N)=\frac{m(N+1)}{2}\quad\text{und}\quad \mathsf{var}(S_N)=\frac{mn(N+1)}{12}.
$$

 $H_0$  wird abgelehnt, falls:

- Test A:  $S_N \geq w_{1-\alpha/2}$  oder  $S_N \leq w_{\alpha/2}$ ,
- Test B:  $S_N \leq w_\alpha$ ,
- Test C:  $S_N \geq w_{1-\alpha}$ .

#### Beispiel: Körpergrößen von  $m = 8$  Mädchen und  $n = 10$  Knaben.

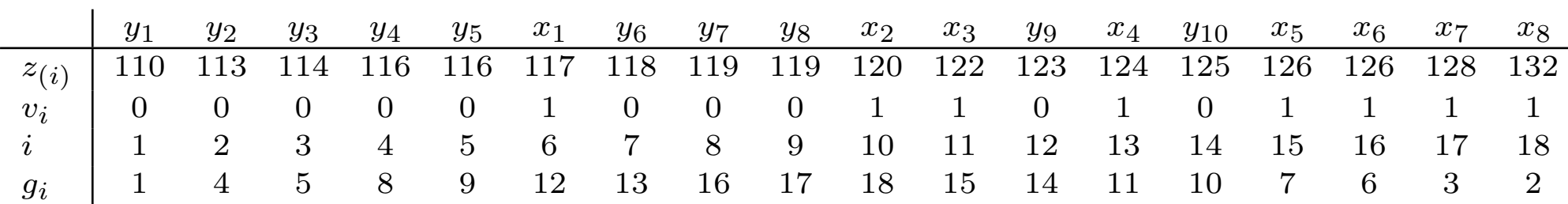

 $s_{18} =$  $\overline{ }$  $i_{i}\,g_{i}v_{i}=74.$  Für  $\alpha=0.05$  entnehme man  $w_{\alpha/2}=53$  aus der Tabelle J.

Damit ist 
$$
w_{1-\alpha/2} = 2E(W_N) - w_{\alpha/2} = 152 - 53 = 99
$$
.

Wegen  $53 < 74 < 99$  kann  $H_0$  nicht verworfen werden.

> g <- rep(1, N); g[N] <- 2 > odd <- 1-(even <- (trunc(1:N/2)==(1:N/2))) > for (i in 2:(N/2)) g[i] <- g[i-1] + 1\*odd[i] + 3\*even[i] > for (i in (N-1):(N/2+1)) g[i] <- g[i+1] + 1\*odd[i] + 3\*even[i] > S <- sum(g\*V) # [1] 74

```
> E.S \le - m * (N+1)/2 # [1] 76
> var.S <- m*n*(N+1)/12 # [1] 126.6667
> p.value \leq 2*(1-pnorm(abs(X-E.S)/sqrt(var.X))) # two-sided
> p.value
[1] 0.858955
```
#### Beachte!

Anwendung des  $S_N$  Test: F und G vom selben Verteilungstyp mit gleichem Median. Allgemeine Variabilitätsalternativen, wie Lage- und Streuungsunterschieder werden nicht erfasst.

Anschauliches Beispiel: Kombinierte, geordnete Stichprobe  $xxxxxyyyyy$ .

Man erhält dafür  $S_N = 1 + 4 + 5 + 8 + 9 = 27$ . Selbst für  $\alpha = 0.5$  führt ein zweiseitiger  $S_N$ –Test nicht zur Ablehnung von  $H_0$ :  $F = G$ .

#### Mood Test (1954)

Abweichungen der Ränge der  $x_i$  von der mittleren Rangzahl  $(N + 1)/2$ 

$$
M_N = \sum_{i=1}^{N} \left( i - \frac{N+1}{2} \right)^2 V_i
$$

Große Werte von  $M_N \Rightarrow x_i$  streuen stärker als  $y_i$ 

Verteilung von  $M_N$  unter  $H_0$ :

$$
\mathsf{E}(M_N) = \frac{m(N^2-1)}{12} \quad \text{und} \quad \mathsf{var}(M_N) = \frac{mn(N+1)(N^2-4)}{180}
$$

Nur für  $m = n$  symmetrisch um den Erwartungswert.

Exakte Verteilung von  $M_N$  durch Auszählen: sei  $m=3$  und  $n=4$ ,  $\sqrt{7}$ 3 ¢  $= 35$ verschiedene Möglichkeiten der Rangzuordnung. Gewichte  $g_i = (i-4)^2$  Šomit

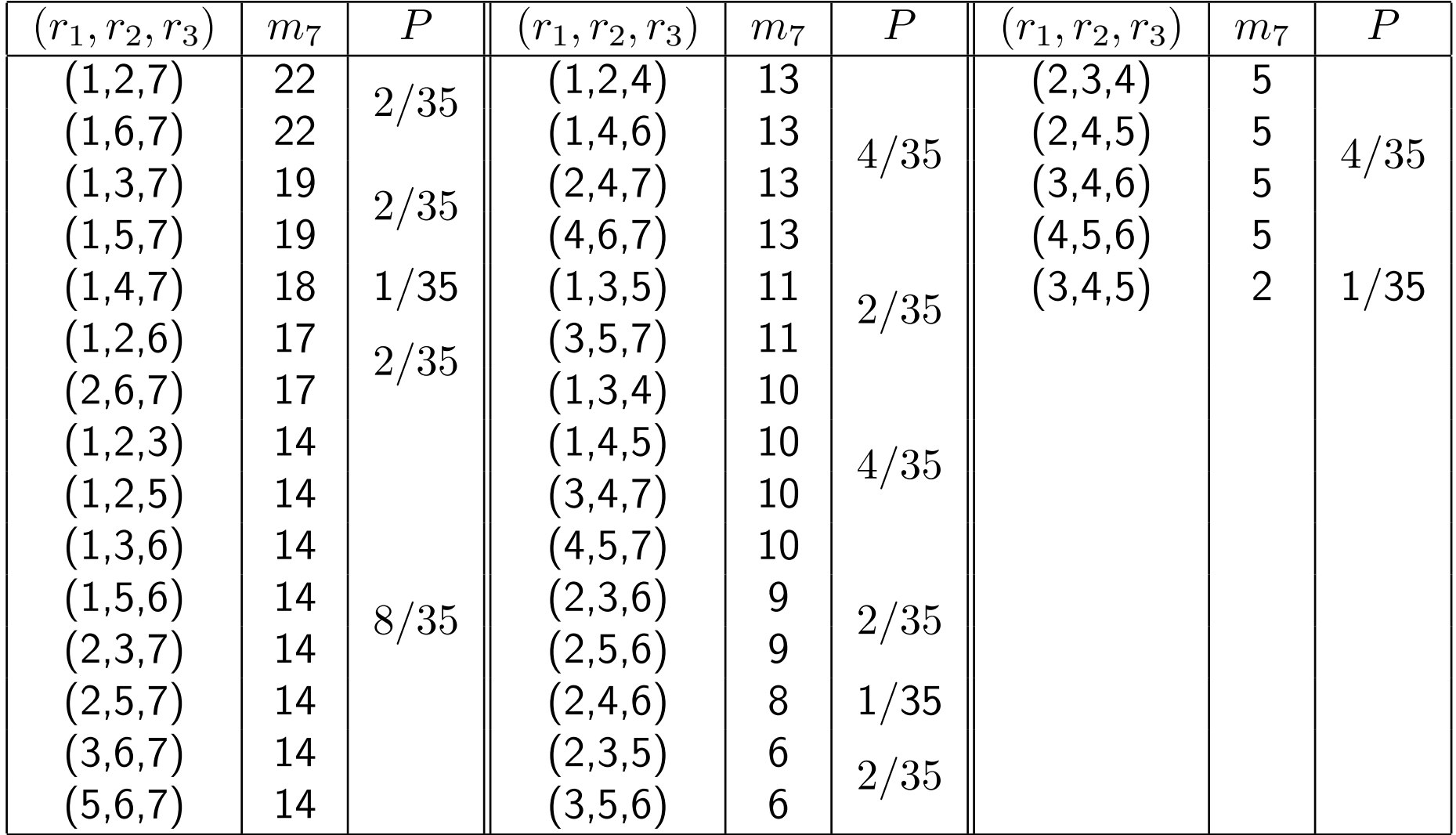

Beispiel: Körpergrößen von  $m = 8$  Knaben und  $n = 10$  Mädchen.

Kombinierte, geordnete Stichprobe: yyyyyyyyyxxyxyxxxx

```
Es ist \frac{N+1}{2} = 9.5 und damit m_{18} = (6-9.5)^2 + (10-9.5)^2 + (11-9.5)^2 + (13-(9.5)^{2} + (15 - 9.5)^{2} + (16 - 9.5)^{2} + (17 - 9.5)^{2} + (18 - 9.5)^{2} = 228.
```
Für  $\alpha = 0.2$  ist  $m_{\alpha/2} = 146$  und  $m_{1-\alpha/2} = 284$ , d.h.  $H_0$  wird auf diesem Testniveau nicht abgelehnt.

 $>$  mood.test $(x, y)$ 

Mood two-sample test of scale

data: x and y  $Z = 0.2341$ , p-value = 0.815 alternative hypothesis: two.sided

 $>$  E.M <- m \* (N^2-1)/12  $\qquad$  # [1] 215.3333  $>$  var.M <- m\*n \*  $(N+1)*(N^2-4)/180$  # [1] 2702.222

```
> mood.test(x, y)$statistic*sqrt(var.M) + E.M + 1/2
    Z
 228.0
```
Die von R ausgegebene Statistik Z entspricht also der standardisieren Form von  $M_N$  (mit zusätzlicher Stetigkeitskorrektur 1/2).

Weitere Rangtests für Variabilitätsalternativen:

Ansary-Bradley Test (1960) Lineare Rangstatistik mit Gewichten

$$
g_i = \left(\frac{N+1}{2} - \left| i - \frac{N+1}{2} \right| \right)
$$

.

Sind die Abweichungen  $|i - (N + 1)/2|$  groß, so wird dadurch  $A_N$  klein. Dies ist ein Hinweis für stärker streuende  $x_i$ -Werte.

```
> ansari.test(x,y)
```

```
Ansari-Bradley test
```

```
data: x and y
AB = 39, p-value = 0.8574
alternative hypothesis: true ratio of scales is not equal to 1
```
Klotz (1962): verwendet das Quadrat von  $g_i$  in der  $X_N$ -Statistik als Gewichte.

**Capon (1961)**: Erwartungswert des Quadrats von  $Z_{(i)}$  (vgl. mit Fisher-Yates-Terry-Hoeffding Test für Lagealternativen).

Konkret:

$$
K_N = \sum_{i=1}^N \left[ \Phi^{-1} \left( \frac{i}{N+1} \right) \right]^2 V_i, \qquad C_N = \sum_{i=1}^N E \left( Z_{(i)}^2 \right) V_i.
$$

Der  $K_N$ -Test und der  $C_N$ -Test sind asymptotisch äquivalent.

Fligner-Killeen-Test (1976)

$$
F_N = \sum_{i=1}^N \Phi^{-1} \left( \frac{1}{2} + \frac{i}{2(N+1)} \right) V_i \,.
$$

```
> z <- c(x, y) \qquad # kombinierte Stichprobe
> sex <- c(rep("F", m), rep("M", n)) # "F"=Female, "M"=Male
> fligner.test(z ~ as.factor(sex))
```
Fligner-Killeen test for homogeneity of variances

data: z by as.factor(sex) Fligner-Killeen:med chi-squared =  $0.0081$ , df = 1, p-value =  $0.9284$